## |アジェンダ

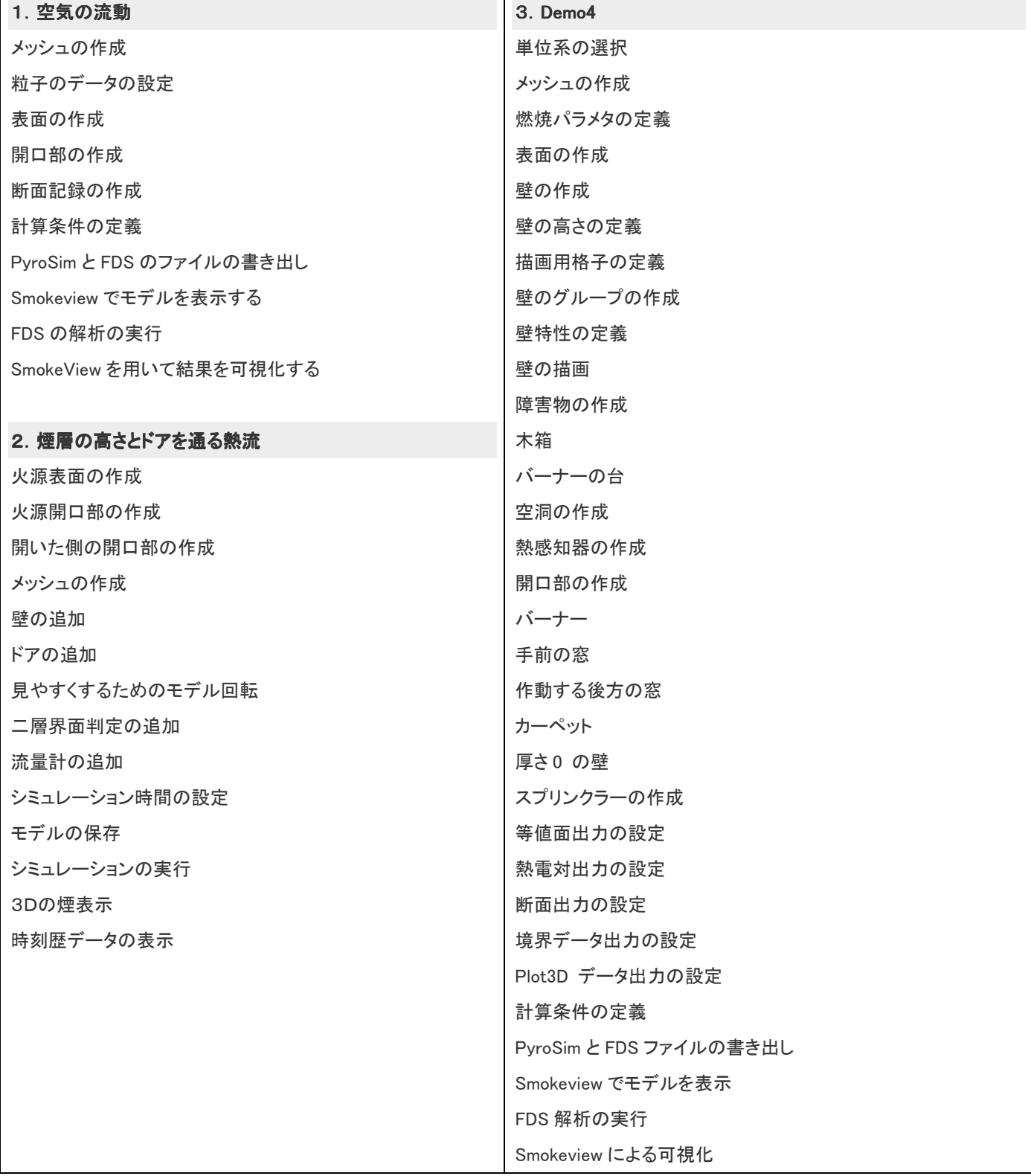